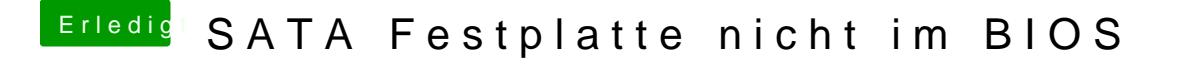

Beitrag von mhaeuser vom 27. Mai 2017, 03:37

Was soll denn "im BIOS" erkannt werden und wieso?